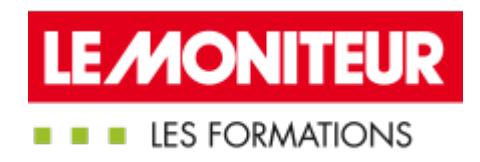

# CURSUS - [MANAGEMENT](https://evenements.infopro-digital.com/lemoniteur/formation-management-de-projet-en-bim-niveau-1-special-maitrise-d-uvre-p-2597) DE PROJET EN BIM - NIVEAU 1

Spécial maîtrise d'œuvre

# 7 JOURS EN PRÉSENT IEL + 1 HEURE 30 EN E-LEARNING, 49 HEURES EN PRÉSENT IEL + 1 HEURE 30 EN E-LEARNING

BIM CODE : CU27

#### Objectifs de la formation

Appliquer le processus BIM aux missions des architectes ou des bureaux d'études

Prendre en main des logiciels BIM

savoir évaluer et exploiter une maquette numérique

Analyser un cahier des charges de projet BIM

Organiser les relations entre les intervenants

Certifier ses acquis sur un projet réel présenté en soutenance

#### Animée par

**MBAcity -**Formateurs spécialisés,

DE BATZ Constance Directrice des Opérations, **MBACITY** 

#### Public concernés

Cette formation s'adresse à des professionnels débutants en BIM Management : Architecte associé ; Responsable d'agence ; Responsable de projets ; BET ; Programmiste ; Économiste

#### Critères d'admission

Les stagiaires doivent se munir d'un ordinateur portable pour suivre la formation. S'ils n'ont pas de logiciels BIM sur leur https://formations.lemoniteur.fr | 01 79 06 71 00 | formations@lemoniteur.fr 1/4 ordinateur, ils devront le signaler à notre service client car l'un des modules est basé sur la découverte de logiciels BIM.

#### Prérequis

Aucun prérequis n'est nécessaire

#### Modalités pédagogiques

- Tous nos stages de formations sont limités, dans la mesure du possible, à une douzaine de participants.
- Les modules des cursus se déroulent en présentiel ou en classe virtuelle avec un équilibre théorie / pratique. Chaque fois que cela est pertinent des études de cas et des mises en pratique ou en situation sont proposées aux stagiaires.
- Un questionnaire préalable dit 'questionnaire pédagogique' est envoyé aux participants pour recueillir leurs besoins et attentes spécifiques. Il est transmis aux intervenant(e)s avant la formation, leur permettant de s'adapter aux publics.
- Chaque module se clôture par une évaluation à chaud de la satisfaction du stagiaire sur le déroulement, l'organisation et les activités pédagogiques de la formation. Les intervenant(e)s évaluent également la session.
- Une auto-évaluation des acquis pré et post formation, sur chaque module, est effectuée en ligne afin de permettre au stagiaire de mesurer sa progression individuelle tout au long du cursus.
- Le cursus est sanctionné par une attestation remise sous réserve de l'obtention du score minimal cumulé de l'épreuve écrite et de l'épreuve orale.
- Une évaluation à froid du cursus sera effectuée de façon systématique à 6 mois et 12 mois pour s'assurer de l'ancrage des acquis et du transfert de compétences en situation professionnelle, soit par téléphone soit par questionnaire en ligne.

#### Tarifs

Tarif général : 5 500,00 €HT

#### **Module 1 - 2 Jours**

#### Comment utiliser efficacement le BIM : les clés du BIM Management

- Utiliser le BIM au service d'un projet de construction ou de rénovation
- Comprendre les enjeux et les outils existants du BIM : management, économie des projets, technologies, méthodes de production…
- Se servir du BIM pour l'exploitation d'un ouvrage
- Retour d'expériences exemplaires

#### **Module 2 - 2 Jours**

#### Découverte et prise en main de logiciels BIM

 L'objectif de ce module est d'appréhender la modélisation concrètement au travers d'exercices réalisés sur des logiciels de modélisation, avec une vision côté maîtrise d'œuvre et une vision côté donneur d'ordre

### Présentation d'outils de modélisation BIM et analyse des maquettes

Aperçu de ce qui se fait en modélisation aujourd'hui

 Prise en main d'un logiciel de modélisation BIM et d'un viewer (téléchargezles versions gratuites des logiciels BIM : BIMVISION, TRIMBLE CONNECT, Navis work manage 2019, REVIT2019)

- Utiliser une plateforme BIM : organisation, communication, partage, assemblage d'IFC
- Exploitation des nuages de points
- Gestion des informations
- Exploitation des données 4D, méthodes

#### **Module 3 - 1 heure 30 en E-learning + 2 Jours en présentiel**

# Cerner les essentiels et s 'initier au BIM (E-Learning)

- Le module E-Learning viendra tester l'acquisition des acquis des modules 1 et 2 sur les points suivants :
- Définir le BIM et son périmètre d'action
- Positionner son niveau de maturité BIM
- L'interopérabilité des données ou comment initier le travail collaboratif
- Les étapes du processus BIM
- Les différents acteurs et métier du BIM

# Répondre à un Appel d' offre BIM

- Comprendre les processus BIM de vérification et validation des maquettes numériques
- Anticiper les avantages et difficultés d'intégration d'une bibliothèque d'objets externes
- Comprendre le besoin d'intégrer des paramètres spécifiques au projet
- Préciser les méthodes de gestion des phases en BIM
- Discuter des problématiques de définition des surfaces

#### Comprendre la loi au sujet de la maquette numérique

- Appréhender la loi concernant le BIM
- Examiner le sujet de la propriété intellectuelle de la maquette et du droit d'auteur

#### Etude de cas : Analyser un cahier des charges

Le formateur présente un besoin et un projet. Selon sa fonction dans sa structure, le stagiaire apprend à répondre à un cahier des charges BIM

# Etude de cas : étude de maquettes

Le stagiaire devra analyser des maquettes BIM (sur la base d'une trame donnée par le formateur) et produire un rapport d'analyse ainsi que les solutions possibles pour l'amélioration du livrable

# Cas pratique : rédiger une convention

- Le stagiaire travaille individuellement ou en équipe pour rédiger une convention à la suite de l'analyse de maquettes
- Il devra justifier des conventions rédigées auprès du reste des stagiaires

#### **Module 4 - 1 Jour**

## Examen de fin de cursus

 La journée d'examen est composée d'une épreuve écrite d'une heure trente permettant d'évaluer les connaissances acquises par le participant tout au long du cursus et d'une soutenance orale de mini-rapport professionnel devant un expert

 La réussite de l'examen implique d'obtenir une note minimale de 50/100 et de participer à l'ensemble des modules composant le cursus

#### **Dates**

Paris 08/03-07/04/2021 11/05-01/07/2021 20/09-09/11/2021 02/11-16/12/2021 Lyon 25/05-05/07/2021 11/10-07/12/2021